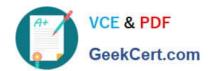

### 1Z0-1057-22<sup>Q&As</sup>

Oracle Project Management Cloud 2022 Implementation Professional

### Pass Oracle 1Z0-1057-22 Exam with 100% Guarantee

Free Download Real Questions & Answers PDF and VCE file from:

https://www.geekcert.com/1z0-1057-22.html

100% Passing Guarantee 100% Money Back Assurance

Following Questions and Answers are all new published by Oracle
Official Exam Center

- Instant Download After Purchase
- 100% Money Back Guarantee
- 365 Days Free Update
- 800,000+ Satisfied Customers

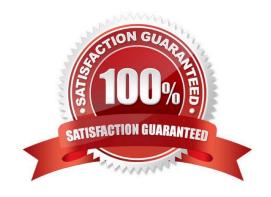

# VCE & PDF GeekCert.com

#### https://www.geekcert.com/1z0-1057-22.html

2024 Latest geekcert 1Z0-1057-22 PDF and VCE dumps Download

#### **QUESTION 1**

A project administrator is trying to assign a team member for a project but cannot find the person in the team member list on the Project Definition page. What is the reason for this problem? (Choose the best answer.)

- A. The employee is not assigned to the project-owning organization.
- B. The employee is not assigned with a supervisor.
- C. Project roles are not assigned in the project.
- D. The employee is not assigned to a department.

Correct Answer: D

Ref: https://docs.oracle.com/en/cloud/saas/project-portfolio-management/19b/oapfm/project- foundation-configuration-define-project-resource-breakdown-structures.html#OAPFM180158\_2 Why can\\'t I find persons in the list of resources

when I enter team members, planning resources, or person rate schedules?

You can\\'t find persons in the list of resources when you enter team members, planning resources, or person rate schedules in the following situations:

The administrator didn\\'t assign a department while creating users. Persons must have an active assignment and be assigned to a department in Oracle Fusion Human Capital Management before they can be added as team members or

entered as resources on the planning resource breakdown structure or person rate schedule.

The resource isn\\'t active in Oracle Fusion Human Capital Management because the current date is before the effective date of the resource. If you want to include persons who will start in the future, select the Include people with future-dated

effective start dates option when you search for the person.

Persons assigned as project managers aren\\'t active as of the project start date. The assignment of the person is terminated, and an appropriate value isn\\'t set for the number of days to display people with terminated assignments. You can set

the profile value appropriately at the site profile level using the Specify Number of Days to Display People with Terminated Assignments task in the Setup and Maintenance work area.

#### **QUESTION 2**

You want to create a few project roles so as to restrict access in the Project Financial Management work area to only the specific projects in which an employee is assigned as a team member. What are the two default project roles available to meet this requirement? (Choose two.)

- A. Project Executive Security based on Project Hierarchy
- B. Project Accountant Security based on BU for Assets, Expenditure BU for Costs and Contract BU for Revenue
- C. Project Manager Security based on Project Assignment

# VCE & PDF GeekCert.com

#### https://www.geekcert.com/1z0-1057-22.html

2024 Latest geekcert 1Z0-1057-22 PDF and VCE dumps Download

- D. Project Billing Specialist Security based on Contract BU
- E. Project Team Member Security based on Project Assignment

Correct Answer: CE

Ref: https://docs.oracle.com/en/cloud/saas/applications-common/r13- update17d/faser/implementing-security-in-oracle-fusion-project-portfolio- management.html#FASER1840867

#### **QUESTION 3**

You have projects and tasks defined with transaction controls, which does not allow certain types of charges to the project. Your business needs to create invoices in AP with this project every period and hence would like to make the process easier by creating a distribution set. As you create the distribution set, you notice that these distribution set lines are not validated against the project transaction controls and you are allowed to save it without any validation errors. Identify the reason why the project transaction controls are not applied. (Choose the best answer.)

- A. There is no expenditure type information available on the distribution set line.
- B. There is no expenditure organization information available on the distribution set line.
- C. There is no expenditure item date information available on the distribution set line.
- D. The account code combination is not available on the distribution set line.

Correct Answer: C

Ref: https://docs.oracle.com/en/cloud/saas/project-portfolio-management/18c/oapfm/project- costing-configuration-define-project-costing-integrations.html#OAPFM174886 How can I validate distribution sets for projects information? Oracle Fusion Projects performs validations on Oracle Fusion Payables distribution sets for payables invoices at the time you create the actual distribution set lines. It validates the project and task number during the invoice validation. Distribution sets are typically used on recurring transactions, and the associated project does not have transaction controls. When you create a distribution set in Oracle Fusion Payables, the distribution set line is not validated against the project transaction controls in Oracle Fusion Projects because you do not enter an expenditure item date, which is required for transaction control validation. The expenditure item date is not provided because you use the distribution sets for an indefinite period of time.

#### **QUESTION 4**

Your customer has implemented Oracle Project Portfolio Management Cloud recently and they have hired new employees for their Professions Services business. These employees are set up in Oracle Human Capital Management Cloud.

but the Project Administrators are unable to add them as resources in the Planning Resource Breakdown Structure.

What are three conditions for new employees to show up in the list? (Choose three.)

- A. Current date is before the effective date of the resource, and you did not enable the "Include people with future-dated effective start dates" option during the search.
- B. All new employees created as persons must have an active supervisor.
- C. All new employees created as persons must be assigned to a department.

# VCE & PDF GeekCert.com

#### https://www.geekcert.com/1z0-1057-22.html

2024 Latest geekcert 1Z0-1057-22 PDF and VCE dumps Download

D. All new employees created as persons must have an active assignment.

E. All new employees created as persons must have an active project role.

Correct Answer: ACD

Ref: https://docs.oracle.com/en/cloud/saas/project-portfolio-management/19b/oapfm/project- foundation-configuration-define-project-resource-breakdown-structures.html#OAPFM180158\_2 Why can\\'t I find persons in the list of resources

when I enter team members, planning resources, or person rate schedules?

You can\\'t find persons in the list of resources when you enter team members, planning resources, or person rate schedules in the following situations:

The administrator didn\\'t assign a department while creating users. Persons must have an active assignment and be assigned to a department in Oracle Fusion Human Capital Management before they can be added as team members or

entered as resources on the planning resource breakdown structure or person rate schedule.

The resource isn\\'t active in Oracle Fusion Human Capital Management because the current date is before the effective date of the resource. If you want to include persons who will start in the future, select the Include people with future-dated

effective start dates option when you search for the person.

Persons assigned as project managers aren\\'t active as of the project start date. The assignment of the person is terminated, and an appropriate value isn\\'t set for the number of days to display people with terminated assignments. You can set

the profile value appropriately at the site profile level using the Specify Number of Days to Display People with Terminated Assignments task in the Setup and Maintenance work area.

#### **QUESTION 5**

Identify three correct statements about the integration of Primavera P6 Enterprise Project Portfolio Management and Oracle Project Portfolio Management Cloud. (Choose three.)

- A. Event completion flows from Primavera P6 Enterprise Project Portfolio Management to Oracle Project Portfolio Management Cloud.
- B. Billing events flow from Primavera P6 Enterprise Project Portfolio Management to Oracle Project Portfolio Management Cloud.
- C. Summarized actual quantity and cost flow from Oracle Project Portfolio Management Cloud to Primavera P6 Enterprise Project Portfolio Management.
- D. Projects and task definitions flow from Oracle Project Portfolio Management Cloud to Primavera P6 Enterprise Project Portfolio Management.
- E. Project plans and progress flow from Oracle Project Portfolio Management Cloud to Primavera P6 Enterprise Project Portfolio Management.

Correct Answer: ACD

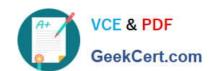

#### https://www.geekcert.com/1z0-1057-22.html

2024 Latest geekcert 1Z0-1057-22 PDF and VCE dumps Download

Ref: https://docs.oracle.com/cd/E48434\_01/fusionapps.1118/e49622/F1125394AN6D254.htm Primavera P6 Enterprise Project Portfolio Management and Oracle Fusion Project Portfolio Management: How They Work Together Use Oracle Fusion Project Integration Gateway to integrate Oracle Fusion Project Portfolio Management with Primavera P6 Enterprise Project Portfolio Management. The integration enables project accountants, project billing specialists, and executives to centrally perform project costing, billing, accounting, and executive reporting tasks in Oracle Fusion Project Portfolio Management while enabling each project manager to perform detailed project planning and scheduling in Primavera P6 Enterprise Project Portfolio Management. Oracle Fusion Project Integration Gateway ensures data security, integrity, and efficiency by defining a set framework in which data is exported from and imported into Oracle Fusion Project Portfolio Management. The following table and diagram provide an overview of the flow of information. Information Type From Application To Application Global integration information Oracle Fusion Project Portfolio Primavera P6 Enterprise Project Management Portfolio Management Projects and task definition Oracle Fusion Project Portfolio Primavera P6 Enterprise Project Management Portfolio Management Summarized project actual Oracle Fusion Project Portfolio Primavera P6 Enterprise Project quantity and cost Management Portfolio Management Project plans and progress Primavera P6 Enterprise Project Oracle Fusion Project Portfolio Portfolio Management Management Billing events Oracle Fusion Project Portfolio Primavera P6 Enterprise Project Management Portfolio Management Event completion Primavera P6 Enterprise Project Oracle Fusion Project Portfolio Portfolio Management Management

<u>Latest 1Z0-1057-22 Dumps</u> <u>1Z0-1057-22 VCE Dumps</u> <u>1Z0-1057-22 Braindumps</u>